## SAP ABAP table STACKHEADR {Information About Imported Software (SP) Stacks}

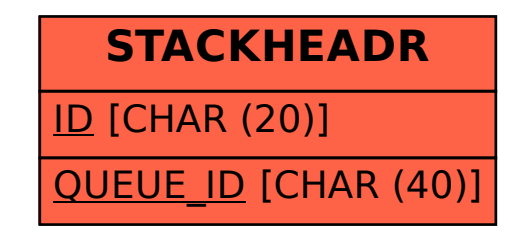